## Politechnika Krakowska im. Tadeusza Kościuszki

# Karta przedmiotu

obowiązuje studentów rozpoczynających studia w roku akademickim 2020/2021

Wydział Inżynierii Lądowej

Kierunek studiów: Budownictwo **Profil: Ogólnoakademicki** 

Forma sudiów: stacjonarne 
Kod kierunku: BUD

Stopień studiów: II

Specjalności: Structural Design and Management in Civil Engineering (profile: Structural Design)

### 1 Informacje o przedmiocie

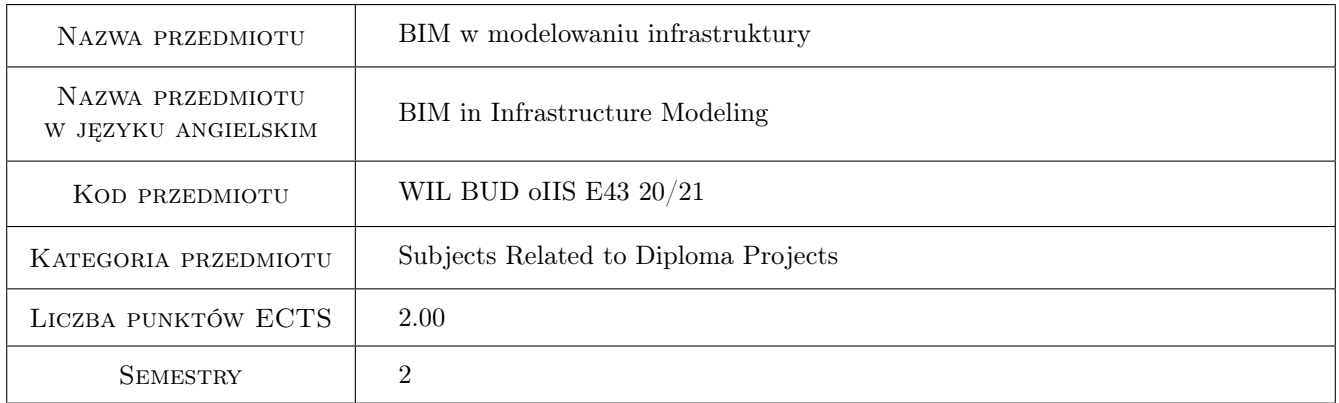

### 2 Rodzaj zajęć, liczba godzin w planie studiów

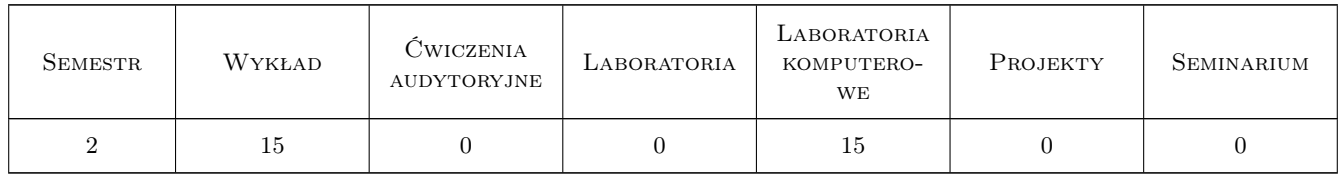

### 3 Cele przedmiotu

Cel 1 Presentation of the BIM workflow in the infrastructure modeling on the examples of the dedicated commercial software.

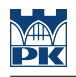

### 4 Wymagania wstępne w zakresie wiedzy, umiejętności i innych **KOMPETENCJI**

- 1 Basic knowledge of the BIM technology.
- 2 Basic knowledge of the CAD software.

### 5 Efekty kształcenia

- EK1 Wiedza Basic knowledge of the BIM process in infrastructure modeling including a variety of aiding methods and standards.
- EK2 Umiejętności Generation of the digital terrain model (DTM).
- EK3 Umiejętności Design and visualization of a simple road segment.
- EK4 Kompetencje społeczne Basic knowledge of the collaborative design process.

### 6 Treści programowe

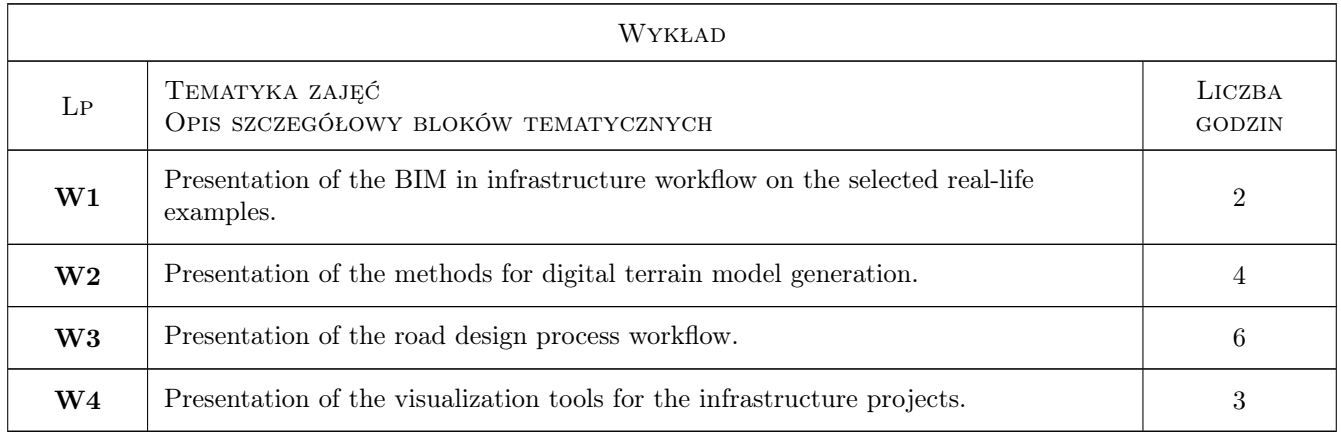

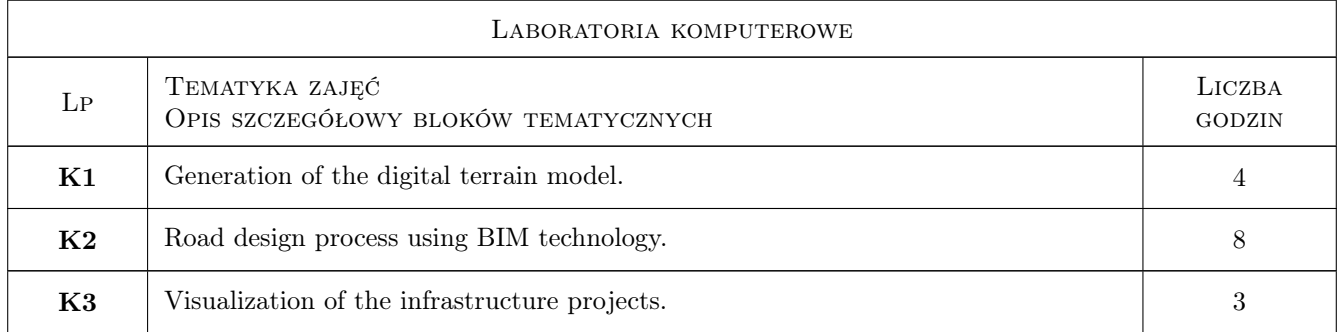

### 7 Narzędzia dydaktyczne

- N1 Presentations
- N2 Computer classes
- N3 Collaborative design problems

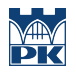

### 8 Obciążenie pracą studenta

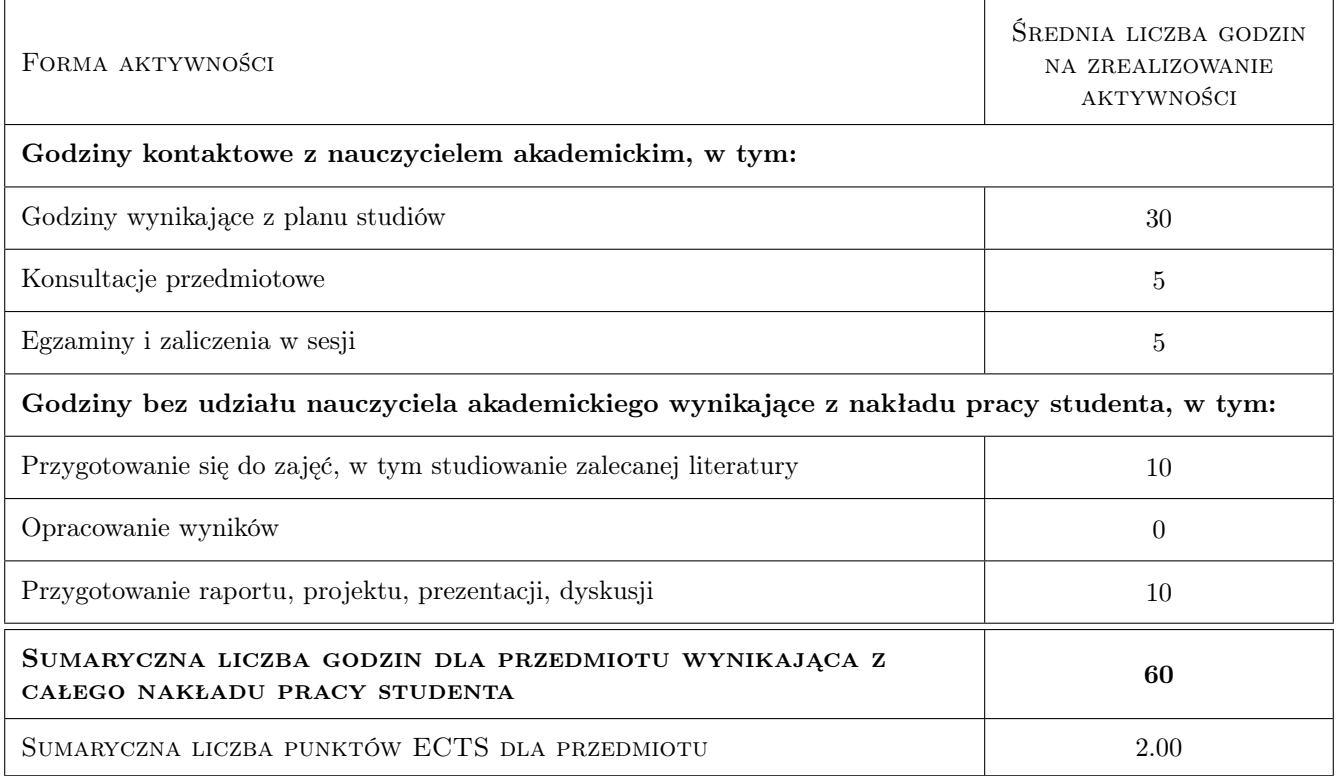

### 9 Sposoby oceny

#### Ocena formująca

F1 Test no. 1

F2 Test no. 2

F3 Design problem

#### Ocena podsumowująca

P1 Average grade from tests and design (all of the partial grades need to be passing ones)

#### Warunki zaliczenia przedmiotu

W1 Passing final grade

#### Ocena aktywności bez udziału nauczyciela

B1 Evaluation of the design

#### Kryteria oceny

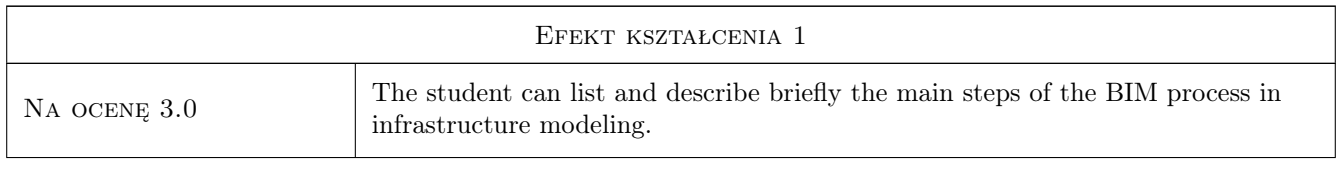

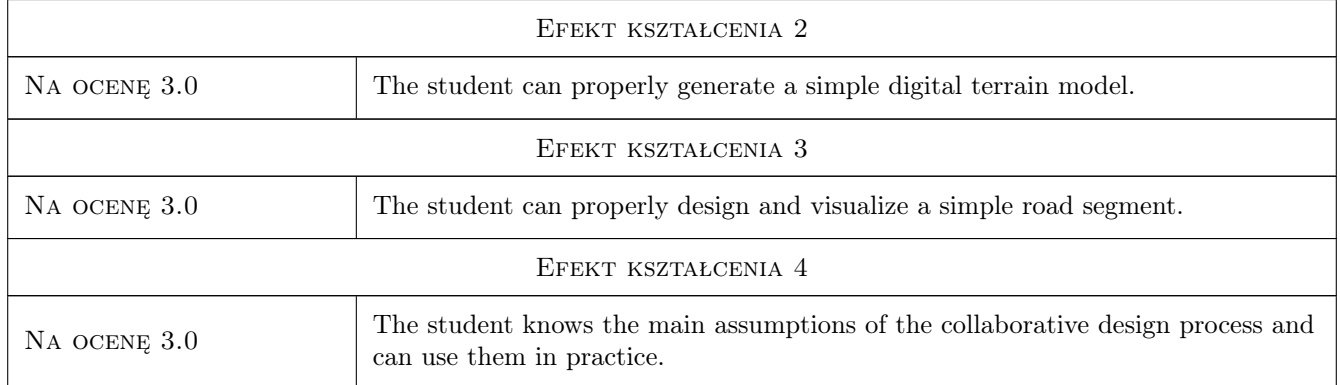

### 10 Macierz realizacji przedmiotu

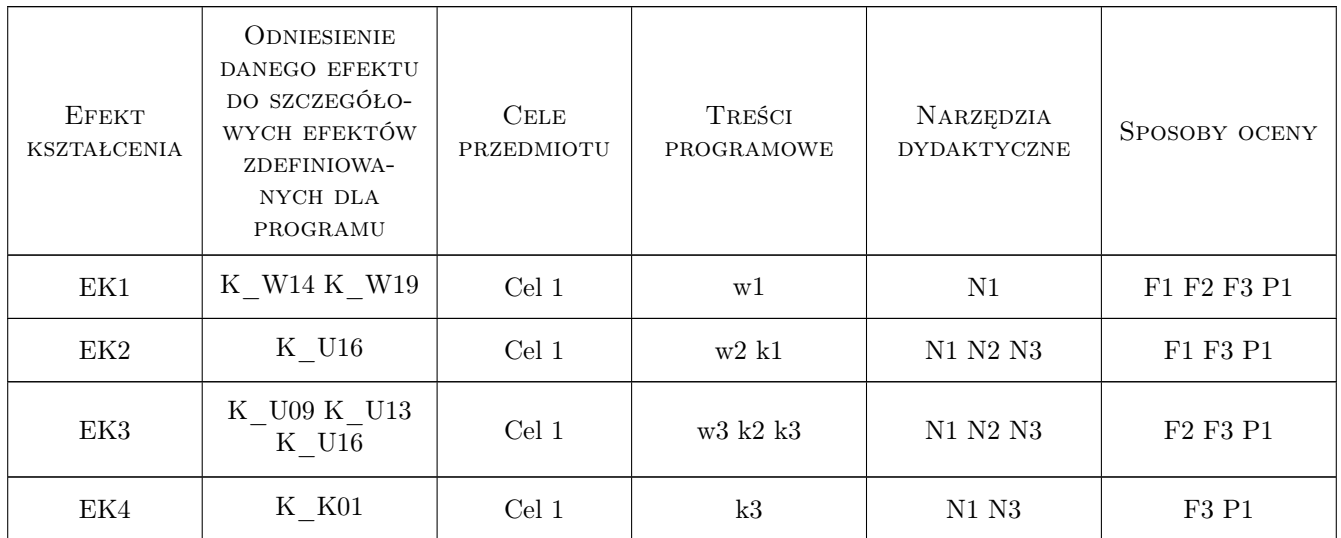

### 11 Wykaz literatury

#### Literatura podstawowa

- $[1]$  MIiB Dz. Ustaw nr 124, poz 430, Warszawa, 2016, MIiB
- [2 ] Autodesk Civil 3D Getting Started Tutorials, online, 2019, Autodesk
- [3 ] Autodesk InfraWorks Getting Started Tutorials, online, 2019, Autodesk
- [4 ] Autodesk Subassembly Composer for Civil 3D Getting Started Tutorial, online, 2018, Autodesk

### 12 Informacje o nauczycielach akademickich

#### Osoba odpowiedzialna za kartę

dr inż. Marek Klimczak (kontakt: m.klimczak@L5.pk.edu.pl)

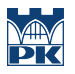

### Osoby prowadzące przedmiot

1 dr inż. Marek Klimczak (kontakt: m.klimczak@L5.pk.edu.pl)

### 13 Zatwierdzenie karty przedmiotu do realizacji

(miejscowość, data) (odpowiedzialny za przedmiot) (dziekan)

PRZYJMUJĘ DO REALIZACJI (data i podpisy osób prowadzących przedmiot)

. . . . . . . . . . . . . . . . . . . . . . . . . . . . . . . . . . . . . . . . . . . . . . . .